## УДК 514.115

## **КОМПЬЮТЕРНОЕ МОДЕЛИРОВАНИЕ ГЕОМЕТРИИ ДВИЖЕНИЯ ПАХОТНОГО АГРЕГАТА**

## **П.В. Зелёный,** канд. техн. наук, доцент, **О.К. Щербакова,** аспирант

*Белорусский национальный технический университет, г. Минск, Республика Беларусь*

Ключевые слова: моделирование в учебном процессе, геометрия движения, поворот пахотного агрегата.

Аннотация. В качестве моделирования рассмотрен поворот тракторного агрегата, на примере которого показана взаимосвязь изучения графических дисциплин с реальной сельскохозяйственной операцией.

Моделирование объектов с помощью средств компьютерной графики имеют ряд преимуществ: простота, многоплановость, быстрота выполнения, возможность гибкого изменения разрабатываемых моделей. Наглядность такого моделирования делает его предпочтительным в сравнении с другими способами. Использование графических систем и приложений автоматизированного проектирования САПР и CAD позволяют сократить сроки выполнения работ, облегчить процесс обмена информацией между организациями.

В качестве примера моделирования можно рассмотреть геометрию движения при повороте тракторного агрегата на пахоте. Так как на трактор навешен плуг, и продольная база агрегата тем самым удлиняется (рисунок 1), то необходимо учесть это при разбивке участка на разворотные полосы. Участок должен быть минимально необходимым учитывая продольную базу трактора вместе плугом [1, 2].

Смоделировать и произвести разбивку участка на разворотные полосы возможно в программе AutoCAD. В начале, необходимо произвести разбивку рабочего участка, определить необходимые кинематические характеристики агрегата, способ движения, вид поворота, ширину поворотной полосы - весь данный комплекс расчетов имеет большое значение для повышения качественных и технико-экономических показателей работы. Так как ширина поворотной полосы (Е) должна быть обоснована (рисунок 2) и ее размеры не должны превышать минимума, регламентируемые двумя условиями: возможностью беспрепятственного поворота агрегата и необходимостью последующей обработки полосы этим же агрегатом. В системе AutoCAD определение данных параметров производится точно по схемам и не вызывает затруднений.

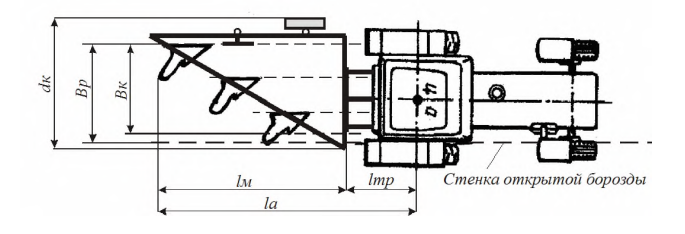

Рисунок 1. Кинематическая схема пахотного агрегата

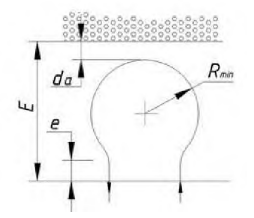

Рисунок 2. К определению ширины поворотной полосы

В графической системе AutoCAD можно спланировать и определить основные параметры системы поворота трактора, произвести рациональную разбивку поля при пахоте, определить графический способ движения агрегата, что способствует значительному повышению производительности труда. Таким

образом, графическая система AutoCAD является необходимой средой для проектирования и определения основных параметров системы поворота трактора, облегчает некоторые расчеты и помогает более детально проанализировать конструкцию и схемы движения пахотного агрегата в необходимом масштабе и при необходимости, возможно, внести определенные дополнения для улучшения технико-экономических показателей системы поворота трактора. На практике отмечено, что увеличение роли компьютерной графики в преподавании графических дисциплин заинтересовывает студентов, использование систем трехмерного моделирования развивает представление о геометрических формах. В дальнейшем учебном процессе студенты активно пользуются изученными программами при изучении других инженерных дисциплин. В процессе изучения графических дисциплин совместно с компьютерным моделированием в значительной степени способствует более быстрому усвоению материала, благодаря простоте и наглядности, за счет чего и достигается выполнение главной задачи графического образования - сформировать у будущих инженеров абстрактное мышление и пространственное воображение.

## **Список литературы**

- 1. Анилович В. А. Конструирование и расчет сельскохозяйственного трактора / В. А. Анилович, Ю. Т. Водоложенко. – Москва : Машиностройиздат,  $1976. - 456$  c.
- 2. Тракторы. Ч. III. Конструирование и расчет : учеб. пособие для втузов по спец. «Автомобили и тракторы» / В. В. Гуськов, И. П. Ксеневич, Ю. Е. Атаманов, А. С. Солонский ; под общ. ред. В. В. Гуськова. - Минск : Вышэйшая школа, 1981. - 383 с.